## SAP ABAP table /SAPMP/COWB COMP {Append to Structure COWB COMP: Fast Data Entry of Chars.}

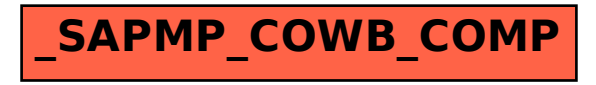